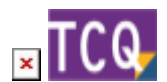

## **FAQs - Preguntas frecuentes**

## **¿Se puede ejecutar TCQ en ordenadores Mac de Apple?**

 Esta información se da sólo con ánimo ilustrativo y sin ningún tipo de garantía. El Servicio de Soporte Técnico del ITeC no puede ayudarle a aplicar ninguna de estas soluciones; sólo a instalar TCQ una vez las tenga en funcionamiento.

TCQ es una aplicación desarrollada para funcionar en el sistema operativo Windows.

Los ordenadores Mac de Apple no utilizan Windows, sino un sistema operativo diferente que se llama macOS (en inglés, Sistema Operativo de Mac).

Así que, directamente no se puede ejecutar TCQ en un ordenador Mac porque el sistema operativo es totalmente diferente e incompatible.

Sin embargo, existen dos formas de ejecutar Windows en un ordenador Mac y, por tanto, de ejecutar TCQ:

- **Usar Boot Camp:** Se trata de una herramienta propia de Apple que permite instalar Windows en un Mac, además de su propio sistema operativo macOS, y escoger cuál ejecutar en el momento de iniciar el ordenador. Una vez iniciado Windows de esta forma, el ordenador Mac se comporta como un PC y se puede instalar y usar TCQ de la forma habitual.
	- $\circ$  Si tiene un Mac con el chip Apple M1 (utilizado en ordenadores Apple a partir de 2020), Boot Camp no estará disponible, ya que requiere un procesador Intel.
- **Usar un emulador:** Un emulador es una aplicación que se instala y se usa directamente desde macOS, y que permite crear un ordenador virtual en el que instalar Windows. En este Windows se puede instalar y usar aplicaciones de la forma habitual. Como Windows se estará ejecutando encima de una aplicación que, a su vez, se estará ejecutando sobre macOS, el rendimiento será inferior al conseguido con Boot Camp. Será suficiente para usar TCQ, pero algunas utilidades en concreto, como el visor BIM, pueden no funcionar o hacerlo con un rendimiento reducido.

Otra opción sería instalar TCQ en otro ordenador o un servidor con Windows y acceder desde el Mac mediante alguna herramienta de escritorio o control remoto.

## **Otras preguntas frecuentes**

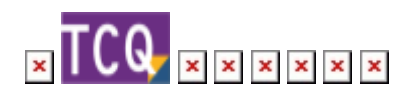

Last update: 2022/08/03 14:14 faqs-preguntas-frecuentes:ejecutar-tcq-ordenadores-mac-apple http://wiki.itec.cat/doku.php?id=faqs-preguntas-frecuentes:ejecutar-tcq-ordenadores-mac-apple&rev=1659536091

From: <http://wiki.itec.cat/>- **Wiki**

Permanent link: **<http://wiki.itec.cat/doku.php?id=faqs-preguntas-frecuentes:ejecutar-tcq-ordenadores-mac-apple&rev=1659536091>**

Last update: **2022/08/03 14:14**

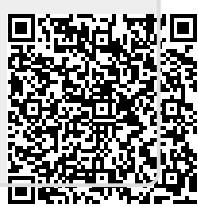